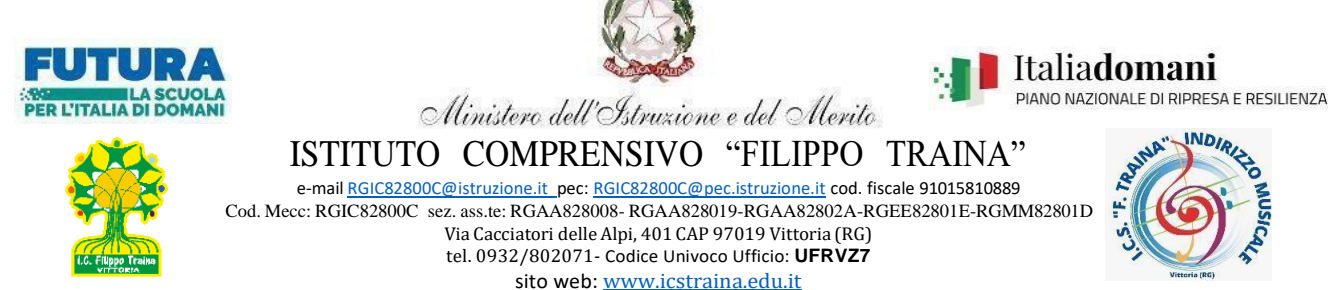

Circolare n°320/2023-24 Vittoria 14/04/2024

ISTITUTO COMPRENSIVO - "F. TRAINA" Prot. 0005159 del 14/04/2024 IV (Uscita)

Alle famiglie Ai Docenti Al personale ATA Al Direttore S.G.A. Alla Bacheca Argo Al Sito web

## Oggetto: **Nuovo sito web istituzionale e accesso all'area riservata per il personale scolastico.**

Si comunica che dal mese di Aprile 24 l'I.C. Filippo Traina ha un nuovo sito istituzionale, basato sul modello di siti per le scuole italiane creato nell'ambito del progetto AgID – Designers Italia di Presidenza del Consiglio, in accordo con il MIUR.

Il progetto del nuovo sito è stato finanziato dall'Unione Europea nel contesto dell'iniziativa Next Generation EU Investimento 1.4 "SERVIZI E CITTADINANZA DIGITALE".

Lo stile del nuovo sito che lo contraddistingue è semplice e pulito, in modo da dare maggiore visibilità ai contenuti che una scuola espone.

La progettazione delle pagine è *full responsive*, *mobile-first* e a moduli, a cominciare dalla *home page*: il sito dunque **si adatta automaticamente a qualsiasi dispositivo**, con un'ottimizzazione particolarmente curata per i dispositivi mobili.

L'approccio è verso la **semplificazione**, sia su desktop che su mobile.

Obiettivo: comunicare alla comunità educante e agli stakeholder in modo chiaro e semplice l'identità di una scuola, dando spazio ai contenuti e alle persone.

La struttura del sito è ricorsiva: sarà possibile da ogni pagina accedere ai documenti principali e alle diverse sezioni previste.

Il **menù principale** è composto da **sole quattro voci**, che racchiudono l'intera organizzazione scolastica.

- **1. Scuola**: presenta l'istituto dal punto di vista strutturale-organizzativo. Qui trovano spazio le pagine dedicate ai **luoghi** della scuola, alle **strutture** organizzative e alle **persone**, alla sua **storia** oltre ai documenti che ne descrivono la natura e gli obiettivi. I documenti contrassegnati come "trasparenza" confluiscono anche nell'apposizione sezione dedicata appunto alla trasparenza.
- **2. Servizi**: rappresenta una significativa novità rispetto agli attuali siti web scolastici, perché valorizza in una sezione dedicata **il patrimonio di servizi** che una scuola da sempre offre ai suoi **studenti**, alle **famiglie**, al **personale scolastico**.
- **3. Novità**: è la sezione più dinamica del sito, poiché racchiude le **notizie**, gli **eventi** e le **circolari** che giorno dopo giorno alimentano la vita di una **comunità scolastica**.
- **4. Didattica**: espone l'**offerta formativa** della scuola, con una descrizione dei **percorsi di studio**, dei **progetti** e la possibilità di pubblicare **approfondimenti didattici a cura dei docenti** e a beneficio di tutti.

Il sito è aggiornato con gli ultimi documenti e avvisi disponibili, tuttavia alcune sezioni potrebbero risultare ancora in via di completamento o modifica. In ogni caso nella home page del sito nuovo sarà possibile accedere tramite collegamento al vecchio sito se necessario consultare documenti preesistenti

## Il sito è dotato anche di **un'area riservata, alla quale il personale scolastico dovrà accedere** per:

- **prendere visione delle circolari** nella sezione **"Novità"** del menù principale
- **modificare il proprio profilo**, inserendo e/o modificando:
- Fotografia personale ,
- Biografia
- Ulteriori informazioni
- password

.

- Progetti (per i quali si è referente) eventuali schede didattiche

**All'area riservata il personale scolastico può accedere solo ed esclusivamente con l'account istituzionale del nostro Istituto costituito da: nome.cognome.SC27250**

## **password utilizzata per l'accesso ai servizi (RE- App Unica – Personale)**

## Per accedere bisognerà procedere cliccando l'icona utente accedi presente nella barra in alto a destra:

Nella finestra che si apre cliccare entra con Argo/spid e inserire le credenziali.

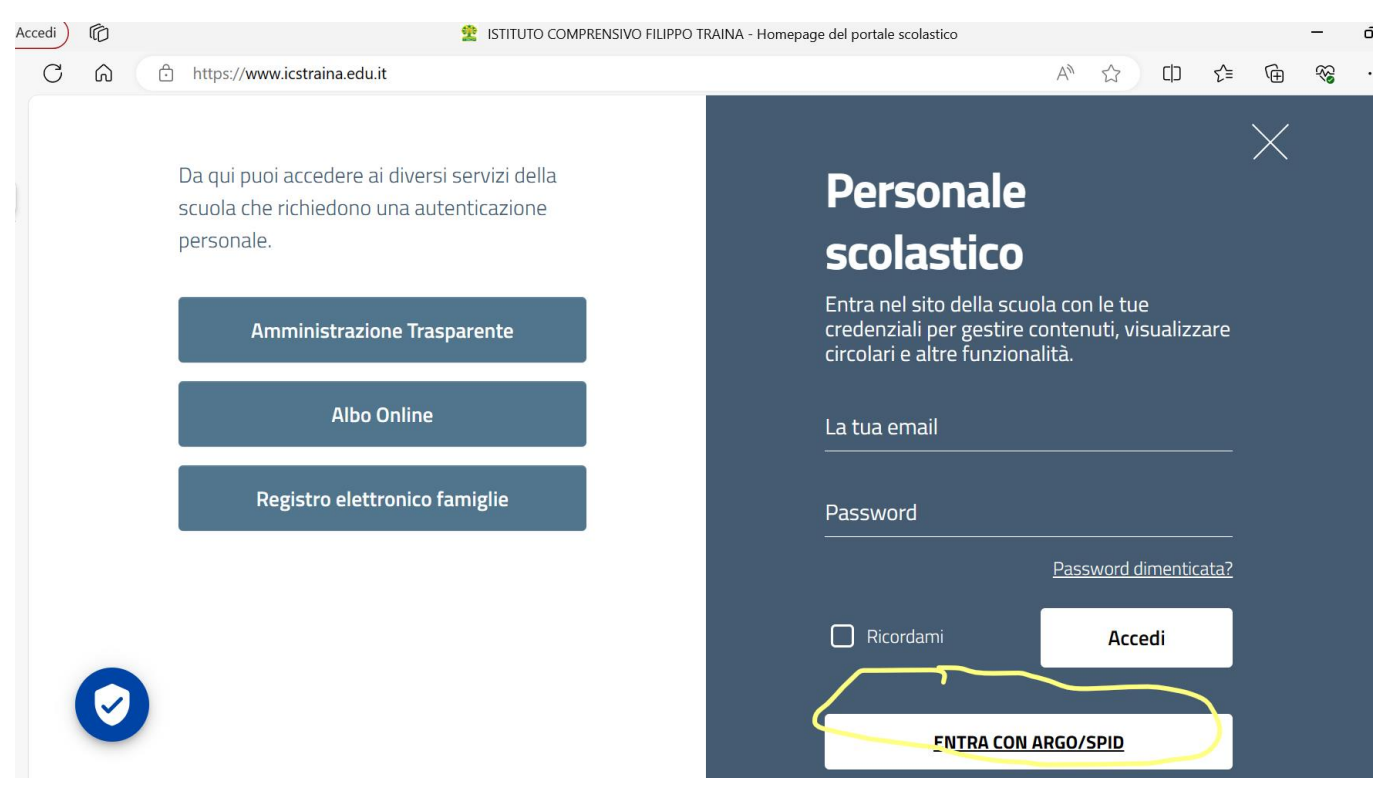

**IL DIRIGENTE SCOLASTICO Prof. La Porta Carmelo** *Firma autografa omessa aisensi dell' art. 3,co. 2 D.lgs. n. 39/ 1993)*